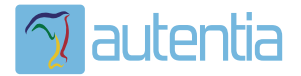

# ¿**Qué ofrece** Autentia Real Business Solutions S.L?

Somos su empresa de **Soporte a Desarrollo Informático**. Ese apoyo que siempre quiso tener...

**1. Desarrollo de componentes y proyectos a medida**

**2. Auditoría de código y recomendaciones de mejora**

**3. Arranque de proyectos basados en nuevas tecnologías**

- **1. Definición de frameworks corporativos.**
- **2. Transferencia de conocimiento de nuevas arquitecturas.**
- **3. Soporte al arranque de proyectos.**
- **4. Auditoría preventiva periódica de calidad.**
- **5. Revisión previa a la certificación de proyectos.**
- **6. Extensión de capacidad de equipos de calidad.**
- **7. Identificación de problemas en producción.**

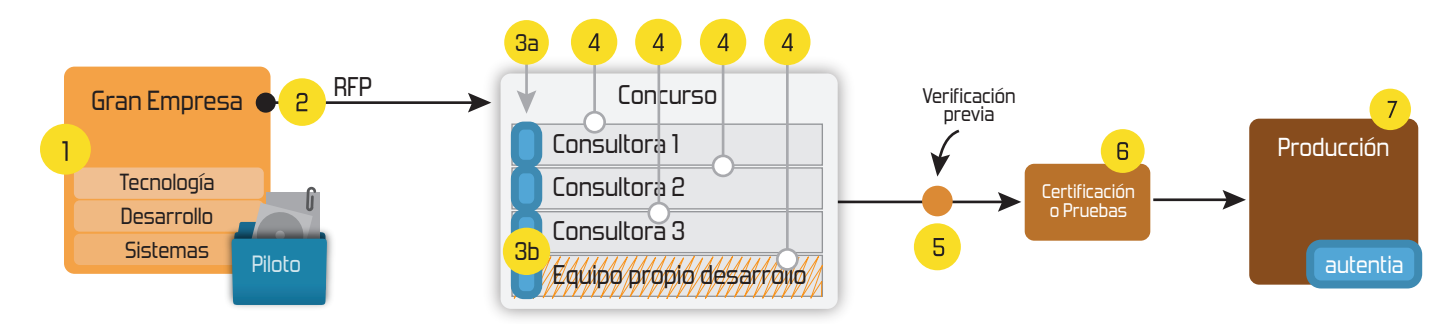

### **4. Cursos de formación** (impartidos por desarrolladores en activo)

**Gestor portales (Liferay) Gestor de contenidos (Alfresco) Aplicaciones híbridas Tareas programadas (Quartz) Gestor documental (Alfresco) Inversión de control (Spring) BPM (jBPM o Bonita) Generación de informes (JasperReport) ESB (Open ESB) Control de autenticación y acceso (Spring Security) UDDI Web Services Rest Services Social SSO SSO (Cas) Spring MVC, JSF-PrimeFaces /RichFaces, HTML5, CSS3, JavaScript-jQuery JPA-Hibernate, MyBatis Motor de búsqueda empresarial (Solr) ETL (Talend) Dirección de Proyectos Informáticos. Metodologías ágiles Patrones de diseño TDD**

#### **Compartimos nuestro conociemiento en: www.adictosaltrabajo.com**

Para más información visítenos en:<br>www.autentia.com

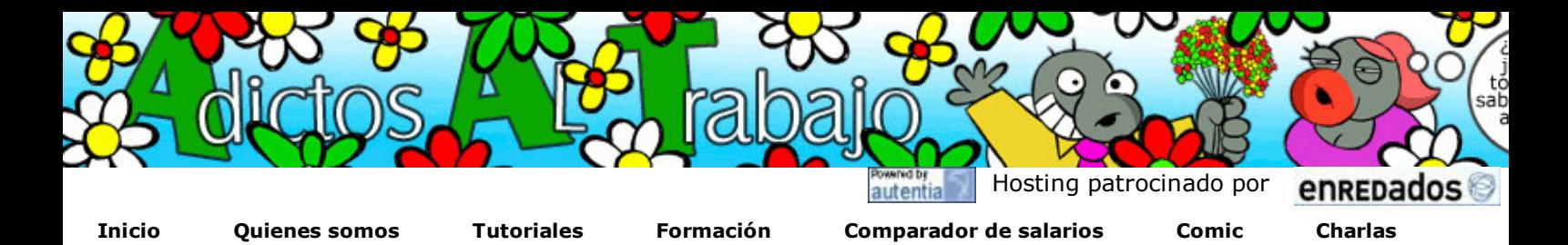

Más

#### Ultimas Noticias

- » Liberada TNTConcept 0.16.1
- » Cuarta charla Autentia + Agile Spain: Introducción a Scrum
- » Historia de la Informática. Capítulo 40 - 1953
	- » ¡Adictos Renovado!
- » Una historia de guerra Ágil: SCRUM Y XP DESDE LAS TRINCHERAS, Cómo hacemos Scrum
- » Comentarios sobre Wikinomics de Don Tapscott
	- » Gestión de Repositorios Maven
	- » Valoración de tutoriales
- » Empezamos nueva aventura: Un libro
- ... » Un nuevo miembro de
- www.adictosaltrabajo.com
- » Si se pregunta ¿Qué ofrece este Web?

### Tutorial desarrollado por

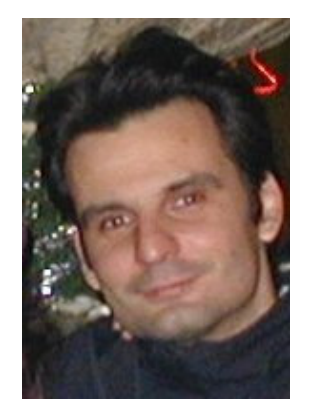

#### Carlos García Pérez

Creador de MobileTest, un complemento educativo para los profesores y sus alumnos.

Consultor tecnológico en el desarrollo de proyectos informáticos.

Ingeniero Técnico en Informática \*

Puedes encontrarme en Autentia

Somos expertos en Java/J2EE

### Descargar (6,2 MB)

Descargar en versión comic (17 MB)

Catálogo de servicios de Autentia

+Noticias Destacadas » Liberada TNTConcept 0.16.1

Introducción a Scrum

» Grupo XING

nuestros Tutoriales

+Enlaces

Google ...

...

Informática

» Cuarta charla Autentia + Agile Spain:

» Comparador de sueldos en la profesión

» Empezamos nueva aventura: Un libro

» Si se pregunta ¿Qué ofrece este Web?

» +7,5 Millones de visualizaciones de

 » Liberada TNTConcept 0.13.2 +Comentarios Cómic

» Nueva sección de libros y El modelo

AdictosAlTrabajo.com es el Web de difusión de conocimiento de Autentia.

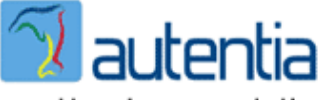

real business solutions

Catálogo de cursos

Descargar este documento en formato PDF: spring\_ws\_email.pdf

#### Fecha de creación del tutorial: 2009-04-09

## Spring WS: Servicios Web a través del correo electrónico

### Introducción.

En el siguiente tutorial vamos a construir un Servicio Web que atienda las peticiones a través del correo electrónico. Es decir, el servicio web monitorizará una cuenta de correo para ver si tiene peticiones (un email con un mensaje SOAP en el cuerpo del mensaje), las procesará y enviará un correo electrónico con la respuesta al cliente que solicitó sus servicios.

En este tutorial no vamos a ver todo el proceso de construcción de clientes y servicios Web desde cero, simplemente vamos a ver los cambios que tenemos que realizar (muy pocos :-)) para que funcione todo usando el cliente y el servicio web que ya construimos en tutoriales anteriores:.

- 1. Spring WS: Creación de Servicios Web con Spring
- 2. Spring WS: Construcción de Clientes de Servicios Web con Spring

De todas formas os dejo el código fuente (proyectos Eclipse, Maven) para que realices tus pruebas.

- 1. Código fuente del servicio web.
- 2. Código fuente del cliente.

#### ¿Cambios a realizar en el servicio web?

Los cambios a realizar son a nivel de configuración de Spring y agregar alguna dependencia al archivo de configuración de Maven.

Cambios a realizar en el archivo de configuración de Spring 2 (/main/resources /applicationContext.xml):

Si comparas ambos archivos, verá que lo único que cambia es se añade el bean "messageReceiver" y se

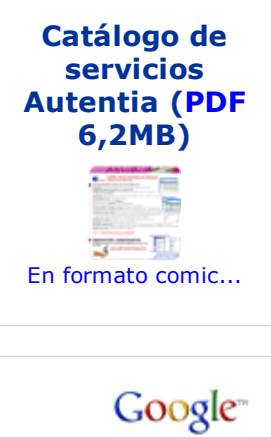

 Web www.adictosaltrabajo **Buscar** 

#### Últimos tutoriales

2009-04-09 Spring WS: Servicios Web a través del correo electrónico

2009-04-02 Creación de cursos con Moodle

2009-03-31 Integrar Liferay Portal 5.2.1 con Pentaho BI 2.0.0 sobre MySQL 5.1

2009-03-31 Spring WS: Construcción de Clientes de Servicios Web con Spring

2009-03-30 Administración de sitios Moodle

2009-03-29 Empaquetamiento de aplicaciones de escritorio (standalone) con Maven

2009-03-27 Primeros pasos con Moodle

2009-03-26 Introducción a JSF Java

2009-03-25 A1 Website Analyzer

2009-03-24 Cómo ver el correo de Gmail sin conexión a

elimina el bean "bibliotecaWS", el archivo está autocomentado:

#### Internet

2009-03-20 JasperReports Maven Plugin

2009-03-16 Creación de contenidos SCORM: eXe

2009-03-15 Spring WS: Creación de Servicios Web con Spring

2009-03-13 Instalación Alfresco (Labs)

2009-02-26 Maven JXR Plugin: publica el código fuente en el site

2009-03-15 Generación de XML Schema (XSD) y DTD a partir de documentos XML

2009-03-04 Persistencia con Spring

2009-02-26 Vistas materializadas

2009-02-03 Instalación de MySQL 5.1 en Windows

2009-03-03 Instalación de Java Virtual Machine

2009-03-03 Primeros Pasos con Liferay 5.2.1

2009-02-27 Edicion de video MPEG2

2009-02-26 Introducción teórica a XPath

2009-02-26 Integración Selenium / Maven 2 / Surefire / Cargo / Tomcat 6

2009-02-24 Selenium Remote Control

```
view plain print ?
01. <?xml version="1.0" encoding="UTF‐8"?> 
02. Seans xmlns="http://www.springframework.org/schema/beans"
03. xmlns:xsi="http://www.w3.org/2001/XMLSchema-instance"
04. xmlns:util="http://www.springframework.org/schema/util"
                xsi:schemaLocation="http://www.springframework.org/schema
      /beans http://www.springframework.org/schema/beans/spring‐beans‐2.5.xsd 
05.
                                      http://www.springframework.org
      /schema/util http://www.springframework.org/schema/util/spring‐util‐2.5.xsd"> 
06.
07. 
08. \vert <!-- Realiza la lógica de negocio de consulta de libros en base a la petición --:
09. A chairm of the set of the set of the set of the set of the set of the set of the set of the set of the s
10. 
11. | <!-- EndPoint del WS: Recibirá la petición del WS (WSDL operation) -->
12. Example: <br />
dean id="bibliotecaWSEndpoint" class="com.autentia.tutoriales.spring.ws.BookInfo
13. <property name="procesor" ref="requestProcesor" /> 
14. \checkmark bean>
15. 
16. | <!-- Indicamos que hable SOAP 1.2 -->
17. Example 20 State Sean id="messageFactory" class="org.springframework.ws.soap.saaj.SaajSoapMessage
18. CONFIDENT CONTROVERSION (18. The state of the state of the state of the state of the state of the state of the state of the state of the state of the state of the state of the state of the state of the state of the s
                     <util:constant static‐
      field="org.springframework.ws.soap.SoapVersion.SOAP_12"/> 
19.
20. </property> 
21. \vert </bean>
22. 
23. \sqrt{1}24. Quart EndPoint And Tana PayloadMapping: Redirige mensajes XML entrantes hacia el EndPoint apropiado.
25. en función del PayLoad del SOAP: Body del mensaje.
26. (Otra opción podría ser a través de la cabecera SOAPAction: org.springframewo
27. -528. Example 28. <br/>bean id="payloadMapping" class="org.springframework.ws.server.endpoint.mapping
29. CONFIDENT CONTROLLY ADDETERATES AND CONTRACTLY STATE
30 \quad \blacksquare31. <!‐‐ ¡¡ Ojo !! No dejar espacios entre el namespace y el elemento raiz ‐‐>
                          <entry key="{http://www.adictosaltrabajo.com/spring
      /ws/schemas}BooksInfoRequest" 
32.
33. value-ref="bibliotecaWSEndpoint"/>
34. \langle/map>
35. </property> 
36. 
37. \vert <!-- Validación de peticiones y/o respuestas -->
38. CONFIDENT CONTROVERS: SPRINGED AND CONTROLLY
39. a clist
40. CONFIDENT CONTROLLER STATES CONTINUES ARE: \langleref bean="validatingInterceptor"/>
41. \vert \langle /list>
42. </property> 
43. 
44. \sqrt{hean}45. 
46. | <!-- Para validar las peticiones y/o respuestas -->
47. Channel Channel Communist Contract Channel Communist Communist Communist Communist Communist Communist Communist Communist Communist Communist Communist Communist Communist Communist Communist Communist Communist Comm
48. class="org.springframework.ws.soap.server.endpoint.interceptor.PayloadValidatingInterceptor.PayloadValidatingInterceptor.PayloadValidatingInterceptor.PayloadValidatingInterceptor.PayloadValidatingInterceptor.PayloadVal
49. <property name="schema" value="classpath:bibliotecaWS.xsd"/> 
50. <property name="validateRequest" value="true"/> 
51. <property name="validateResponse" value="true"/> 
52. \sqrt{bean}53. 
54. | <!-- Este bean convertirá cualquier excepción Java en un fallos SOAP (SOAP Fault)
55. Example 25 vbean id="endpointExceptionResolver"
56. class="org.springframework.ws.soap.server.endpoint.SoapFaultMappingException
57. <property name="defaultFault" value="RECEIVER, Server error" />
58. <property name="exceptionMappings"> 
59. \sqrt{3}60. Exteries the space of the spring framework.oxm.UnmarshallingException">SENDER, Invalid requested
61. <prop key="org.springframework.oxm.ValidationFailureException">SENDER, InvalidationFailureException">SENDER, Invalid requestion
62. \langle/props>
63. </property> 
64. \langle bean
65. 
66. <!‐‐ Lee y envia mensajes SOAP a trávés del correo electrónico ‐‐> 
67. <br />
<br />
<br />
<br />
<br />
<br />
<br />
<br />
<br />
class="org.springframework.ws.transport.mail.MailMes<br />
The Sage Receiver" class="org.springframework.ws.transport.mail.MailMes
68. Computer AmergeFactory ref="messageFactory"/>
69. 
70. EXECT <!-- Por defecto comienza a monitorizar los mensajes al arrancar, mejor se lo
71. nosotros desde código fuente -->
72. | <property name="autoStartup" value="false"/>
73. 
74. <!‐‐ Cuenta de correo para leer los mensajes SOAP ‐‐> 
                                                                                                           2009-02-22
                                                                                                           Integración de Groovy,
                                                                                                           JRuby y BeanShell con
                                                                                                           Spring 2
                                                                                                           2009-02-18
                                                                                                           Instalación de Pentaho
                                                                                                           BI Suite Community
                                                                                                           Edition 1.7.0
                                                                                                           2009-02-18
                                                                                                           Replicar Web PHP en
                                                                                                           máquina local
                                                                                                            2009-02-16
                                                                                                           Selenium Core : El
                                                                                                           motor de Selenium.
                                                                                                            2009-02-16
                                                                                                           Integración de
                                                                                                           JasperReports con PHP
                                                                                                           2009-02-09
                                                                                                           EJB 3.0 y pruebas
                                                                                                           unitarias con Maven,
                                                                                                           JUnit 4 y Embedded
                                                                                                           JBoss sobre Java 6
                                                                                                           2009-02-09
                                                                                                           Web Service Security
                                                                                                           2009-02-09
                                                                                                           Manual Avanzado de
                                                                                                           Firebug
                                                                                                           2009-01-29
                                                                                                           Ejemplo con Mockito
                                                                                                           2009-01-29
                                                                                                           Uso de Mock objects en
                                                                                                           pruebas con Mockito
                                                                                                            2009-01-29
                                                                                                           StrutsTestCase
                                                                                                           2009-01-28
                                                                                                           Eventos en Hibernate
                                                                                                           (parte III)
                                                                                                            2009-01-28
                                                                                                           Eventos en Hibernate
                                                                                                           (parte II)
                                                                                                           2009-01-27
                                                                                                           Eventos en Hibernate
                                                                                                           (parte I)
                                                                                                           2009-01-25
                                                                                                           Aprendiendo
                                                                                                           XMLSchema a través de
                                                                                                           ejemplos
                                                                                                           2009-01-20
```
Pruebas Software con Junit 4 y Eclipse

2009-01-19 Executor : Un programa para ejecutarlos a todos.

2009-01-18 Soap Monitor: Monitorización de mensajes SOAP en Axis2

2009-01-16 Restaurar una Base de Datos en SQL Server o como cambiar el propietario de los objetos de la base de datos

2009-01-14 Solución a NoClassDefFoundError: **SWTResourceUtil** 

2009-01-14 Desarrollo de aplicaciones Web con Struts 1

2009-01-07 Log4J: Cómo crear un log que trabaje hacia una Base de Datos.

2009-01-05 Introducción a Google Chart API

2009-01-02 OSCache: Sistema de caché para aplicaciones Java

2008-12-31 Primeros pasos con Selenium IDE

#### Últimas ofertas de empleo

2009-03-26 Comercial - Ventas - ALMERIA.

2009-03-12 Comercial - Ventas - VALENCIA.

2009-03-12 Comercial - Ventas - SEVILLA.

2009-02-21

Otras - Estética/Peluquería - MADRID.

2009-02-13 T. Información - Otros no catalogados - MADRID.

Anuncios Google **Tutoriales** Manual Reparar PC **Manuales** Spring Mills

Anuncios Google Java Examples Aprenda PHP Gratis PHP Java Programming Tutorial De PHP

Copyright 2003-2009 © All Rights Reserved | Texto legal y condiciones de uso | Banners | Powered by Autentia

W3C XHTML1.0 W3C CSS | XML RSS |

 $XML$  ATOM